# **QGIS Application - Bug report #11596 SVG markers have black border when exported as svg through print composer**

*2014-11-07 11:09 AM - Steven Bernard*

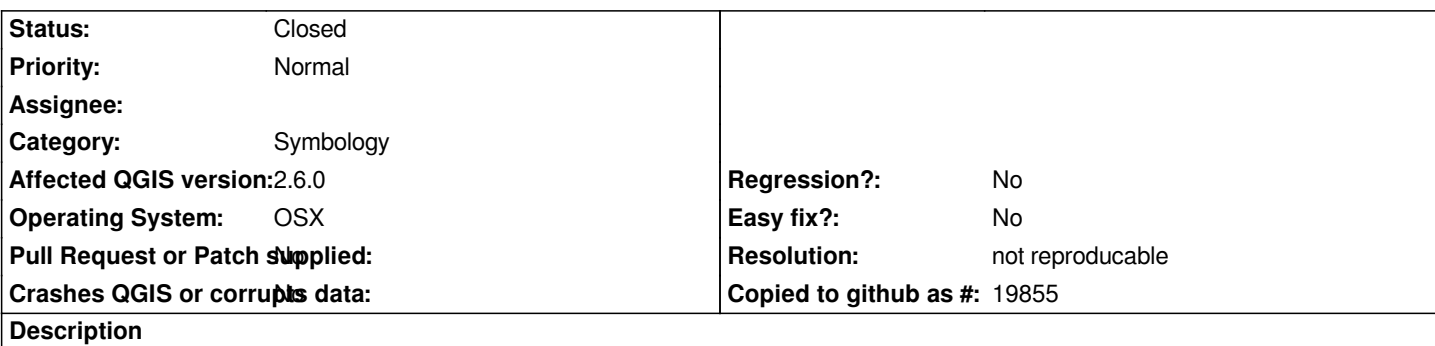

*When exporting a map through the print composer, most svg markers have a 1pt black border added to them. They are not in the files and the border width on the svg marker is set to 0.*

*Also the compound paths in the svg collapse leaving solid fills*

## **History**

# **#1 - 2014-11-07 11:22 AM - Giovanni Manghi**

- *Category set to Map Composer/Printing*
- *Priority changed from High to Normal*

## **#2 - 2014-11-07 05:09 PM - Nyall Dawson**

*- Category changed from Map Composer/Printing to Symbology*

*Passing over to symbology- composer doesn't do anything specific to alter how maps are rendered, so the bug must lie in the symbology code.*

#### **#3 - 2014-11-07 05:10 PM - Nyall Dawson**

*- Status changed from Open to Feedback*

*Actually, can you first confirm if this affects all output types from composer? Ie, if you save a composer to a PNG image do you see the same?*

# **#4 - 2014-11-08 08:03 AM - Steven Bernard**

- *File svgIcons.jpg added*
- *File svgIcons.png added*
- *File svgIcons\_illustrator\_svg.jpg added*
- *File svgIcons\_pdf.jpg added*

*I have attached 4 files to show the different formats. The rasterized formats, png and jpg are perfect. But both the svg and pdf versions have issues.*

*Vector*

*SVG – svgIcons\_illustrator\_svg.jpg PDF – svgIcons\_pdf.jpg*

#### *Raster*

*PNG – svgIcons.png JPG – svgIcons.jpg*

#### **#5 - 2014-11-27 05:48 PM - Nyall Dawson**

*I can't reproduce this. Can you share a project which demonstrates this issue?*

#### **#6 - 2014-11-28 12:30 AM - Steven Bernard**

*Hi there, before I send you over a project can you tell me what program you use to create the svgs? I'm wondering if it's an issue with the way qgis reads Adobe illustrator svgs. The markers look absolutely fine within qgis, it's only when the map is exported as an svg and opened up in illustrator that the problem occurs.*

#### **#7 - 2015-12-27 05:12 AM - Giovanni Manghi**

*what is the status of this issue?*

#### **#8 - 2016-05-23 09:25 AM - Giovanni Manghi**

*sorry for asking again, what is the status of this ticket?*

# **#9 - 2016-06-22 12:52 AM - Giovanni Manghi**

*- Status changed from Feedback to Closed*

*- Resolution set to not reproducable*

**Files**

*closing for lack of feedback, please reopen if necessary.*

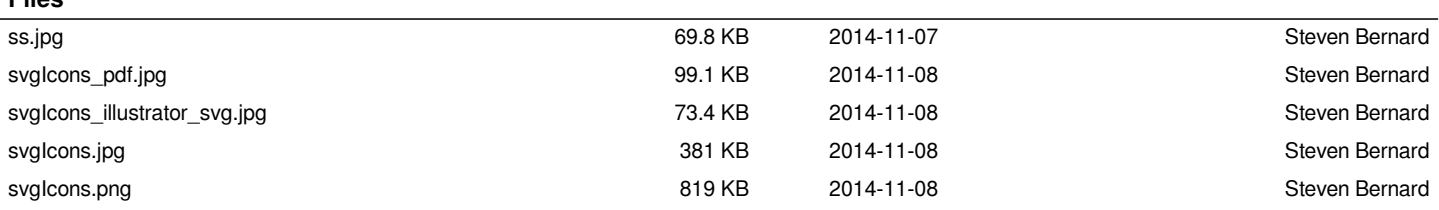